<span id="page-0-0"></span>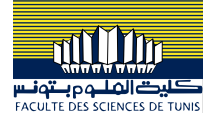

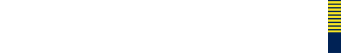

### Plan

### 1 [Complément du langage](#page-0-0)

- [Les types](#page-2-0)
- $\blacksquare$  [Fonctions de conversion](#page-10-0)
- **■** [Attributs](#page-12-0)

#### 2 [Bancs de test](#page-17-0)

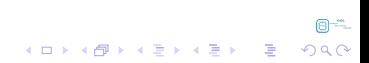

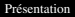

<span id="page-2-0"></span>[Complément du langage](#page-0-0) [Les types](#page-2-0)

日二

K ロ ▶ K @ ▶ K 할 X X 할 X | 할 X 10 Q Q Q

### Plan

### 1 [Complément du langage](#page-0-0) ■ [Les types](#page-2-0)

 $\blacksquare$  [Fonctions de conversion](#page-10-0)

 $\blacksquare$  [Attributs](#page-12-0)

#### 2 [Bancs de test](#page-17-0)

- [Clauses d'attente](#page-21-0)
- [Notion du temps](#page-28-0)
- [Observation et évaluation des réponses : assertions](#page-34-0)
- **[Manipulation des fichiers](#page-36-0)**

A-C

KID KA KERKER E 1990

Types d'objets

[Complément du langage](#page-0-0) [Les types](#page-2-0)

### Les types

- ➥ VHDL possèdes les différents types d'objets suivants :
	- Z Scalaires dont la valeur est constituée d'un seul élément
	- $\blacktriangleright$  Composites dont la valeur comprend plusieurs éléments (tableaux, enregistrements)
	- $\blacktriangleright$  Accès ou pointeurs
	- **Executed** Fichiers

 $\mathrel{\mathop{\rule{0pt}{0.5pt}}\rule{0pt}{0.5pt}}\mathrel{\mathop{\mathop{\rule{0pt}{0.5pt}}\rule{0pt}{0.5pt}}\mathrel{\mathop{\mathop{\rule{0pt}{0.5pt}}\rule{0pt}{0.5pt}}}\mathrel{\mathop{\mathop{\mathop{\rule{0pt}{0.5pt}}\rule{0pt}{0.5pt}}}\mathrel{\mathop{\mathop{\rule{0pt}{0.5pt}}\rule{0pt}{0.5pt}}}\mathrel{\mathop{\mathop{\mathop{\rule{0pt}{0.5pt}}\rule{0pt}{0.5pt}}}\mathrel{\mathop{\mathop{\rule{0pt}{0.5pt}}\rule{0pt}{0.5pt}}$ 

# Types d'objets

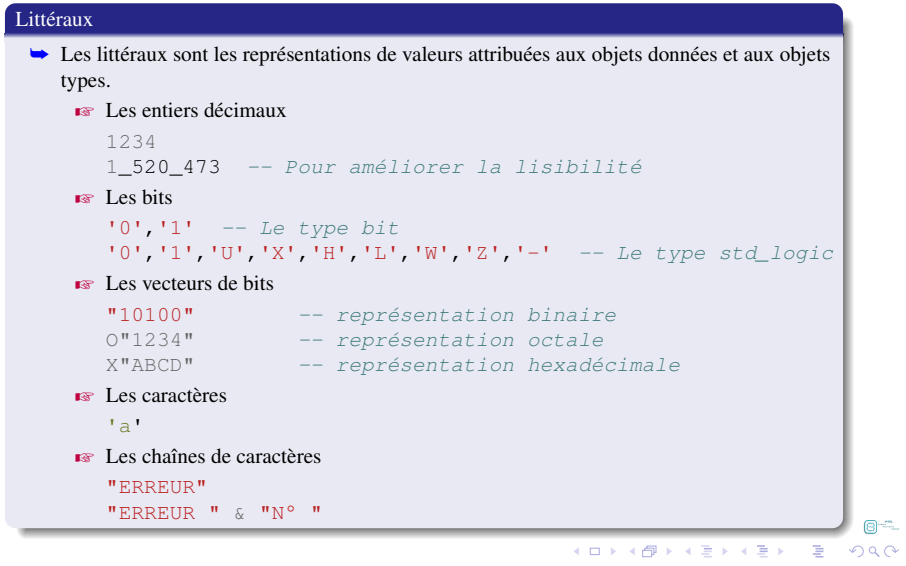

# Types d'objets

[Complément du langage](#page-0-0)  $L$  [Les types](#page-2-0)

#### **Constantes**

- ➥ Déclarer un objet dont la valeur ne peut pas être modifiée
- **►** Syntaxe

```
CONSTANT nom_de_constante : type := valeur;
```
- $\blacktriangleright$  Le type de données constant peut être employé à la place des types signal ou variable
- $\bullet$  Il est possible de définir le type des autres données à partir de cette donnée constante

#### **►** Exemple

```
CONSTANT N : INTEGER := 8;
SIGNAL B : STD_LOGIC_VECTOR(N-1 DOWNTO 0);
```
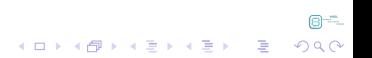

a-c

**KORKARYKERKE POLO** 

# Types d'objets

[Complément du langage](#page-0-0)  $L$  [Les types](#page-2-0)

### Tableaux **► Le type Array réunit des objets de même type** ➥ Un tableau se caractérise par :  $\mathbb{R}$  Sa dimension  $\blacktriangleright$  Le type de l'indice dans chacune de ses dimensions **EXECUTE:** Le type de ses éléments  $\rightarrow$  Chaque élément est accessible par sa position (indice) ➥ Syntaxe **TYPE** nom\_du\_tableau **IS ARRAY**(intervalle) **of** type\_élément; signal nom du signal : nom du tableau; ... nom du signal(position)<=valeur;

K ロ ▶ K @ ▶ K 할 ▶ K 할 ▶ . 할 | K 9 Q @

# Types d'objets

[Complément du langage](#page-0-0)  $L_{\text{Les types}}$  $L_{\text{Les types}}$  $L_{\text{Les types}}$ 

### Les sous-types

- $\rightarrow$  Association d'une contrainte à un type
- **►** La contrainte est optionnelle
- ➥ Le simulateur vérifie dynamiquement la valeur de l'objet
- **► Les opérateurs définis pour le type sont utilisables pour le sous-type**

**subtype** printemps **is** type\_mois **range** mars **to** juin ; **subtype** valeur **is bit**; **subtype** octect **is bit\_vector** ( 7 **downto** 0); **subtype** byte **is bit\_vector** (7 **downto** 0);

日千里

**KORKARRASHASH SAGA** 

Types d'objets

[Complément du langage](#page-0-0)  $L_{\text{Les types}}$  $L_{\text{Les types}}$  $L_{\text{Les types}}$ 

#### Les agrégats

➥ Notation permettant de spécifier la valeur d'objets de type tableau ou article

```
➥ Dans un agrégat les éléments sont spécifiés par association de position, nommée ou mixte
```

```
variable client : personne ;
signal bus4 : bit_vector ( 3 downto 0 );
client := ("Dupoint", "Michael", 45, (ianv,1992)); -- positionnellebus4 \leq ('1', '0', '1', '1');
bus4 <= (0 \Rightarrow '1', 3 \Rightarrow '1', 2 \Rightarrow '0', 1 \Rightarrow '1'); -- nommée
signal r:bit_vector(31 downto 0):=(5=>'1',8 to 15=>'1',others=>'0');
signal m:memoire(1 to 2048, 1 to 8):=(1 to 2048 = > (1 to 8 = >'1'));
reg \leq ('1','0','1', 15 => '1', others =>'0'); -- mixte
```
# Types d'objets

[Complément du langage](#page-0-0)  $L_{\text{Les types}}$  $L_{\text{Les types}}$  $L_{\text{Les types}}$ 

#### Les enregistrements (RECORD)

```
► Un enregistrement regroupe plusieurs éléments de types différents
```

```
► Syntaxe
```

```
type nom_du_type is record
```

```
identifier : type indication:
```

```
...
identifier : type indication:
```

```
end record;
```

```
► Exemple
```

```
type PAQUET is record
  mot_unique : std_logic_vector (7 downto 0);
  data : std_logic_vector (23 downto 0);
  CRC : std_logic_vector( 5 downto 0);
  num : integer range 0 to 1023;
end record;
signal paq_rec : PAQUET;
...
paq_rec.CRC <= "111000";
```
日二  $2990$ 

イロト 不優 トイヨト イヨト 一重

K ロ ▶ K @ ▶ K 할 X X 할 X | 할 X 10 Q Q Q

#### [Complément du langage](#page-0-0)

<span id="page-10-0"></span> $L_{\text{Fonctions}}$  de conversion

### Plan

#### 1 [Complément du langage](#page-0-0) ■ [Les types](#page-2-0) [Fonctions de conversion](#page-10-0)

 $\blacksquare$  [Attributs](#page-12-0)

#### 2 [Bancs de test](#page-17-0)

- [Clauses d'attente](#page-21-0)
- [Notion du temps](#page-28-0)
- [Observation et évaluation des réponses : assertions](#page-34-0)
- **[Manipulation des fichiers](#page-36-0)**

A-C

 $299$ 

#### [Complément du langage](#page-0-0)

[Fonctions de conversion](#page-10-0)

# **Conversions**

#### **Conversions**

➥ Le paquet numeric\_std contient une variété de fonctions de conversion utiles

- Eles conversions vers le type entier permettent de réaliser des opérations arithmétiques : additionm soustraction, etc.
- Z Les conversions vers le type std\_logic\_vector permettent d'obtenir les résultats en respectant les interfaces d'une unité de conception

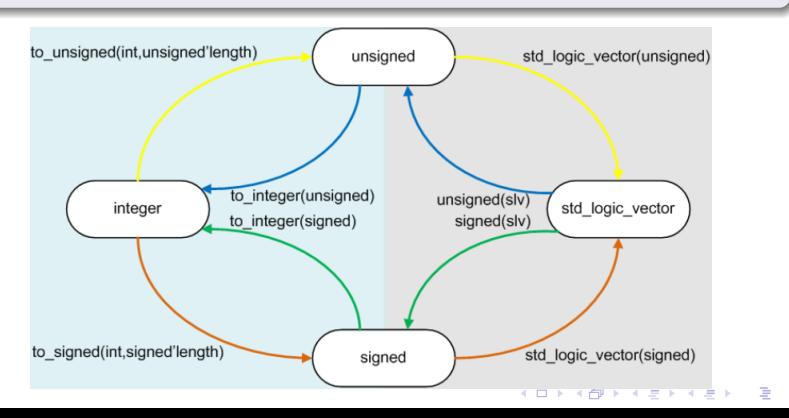

<span id="page-12-0"></span> $L$ [Attributs](#page-12-0)

日二

K ロ ▶ K @ ▶ K 할 ▶ K 할 ▶ | 할 | ⊙Q @

### Plan

#### 1 [Complément du langage](#page-0-0)

■ [Les types](#page-2-0)

**[Fonctions de conversion](#page-10-0)** 

#### $\blacksquare$  [Attributs](#page-12-0)

#### 2 [Bancs de test](#page-17-0)

- [Clauses d'attente](#page-21-0)
- [Notion du temps](#page-28-0)
- [Observation et évaluation des réponses : assertions](#page-34-0)
- **[Manipulation des fichiers](#page-36-0)**

KID KA KERKER E 1990

# $L$ [Attributs](#page-12-0) **Attributs**

### Présentation

- ➥ Un attribut est une caractéristique associée à un type ou à un objet
- ➥ Utile pour les tableaux
- $\rightarrow$  Utile pour les signaux

**KORKARA KERKER SAGA** 

### $L_{\text{Attribute}}$ **Attributs**

[Complément du langage](#page-0-0)

#### Attributs pré-définis pour les tableaux

**► Rendre le code utilisant les tableaux plus générique** 

- Z Pas besoin de connaître à l'avance la taille d'un tableau
- **►** Les attributs suivants sont définis sur n'importe quel type tableau :
	- **EXECT** : élément le plus à gauche de l'intervalle de l'index
	- **EXECUT** : élément le plus à droite de l'intervalle de l'index
	- **EX** *HIGH* : élément le plus grand de l'index
	- **EXECU** : élément le plus petit de l'index
	- **EXANGE**: sous-type des indices, intervalle entre l'attribut LEFT et RIGHT
	- **EXECUTERSE** RANGE : intervalle inverse de RANGE
	- **EXACTH** : nombre d'éléments du tableau

[Complément du langage](#page-0-0)  $L_{\text{Attributs}}$  $L_{\text{Attributs}}$  $L_{\text{Attributs}}$ 

# **Attributs**

#### Exemple : attributs des tableaux

➥ Soit le code suivant : **type** index1 **is range** 1 **to** 20; **type** index2 **is range** 19 **downto** 2; **type** vecteur1 **is** index1 **of std\_logic**; **type** vecteur2 **is** index2 **of std\_logic**;

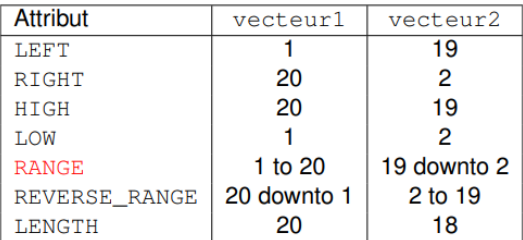

日二

**KORK E KERKERKADE** 

# $L_{\text{Attribute}}$ **Attributs**

[Complément du langage](#page-0-0)

### Les attributs pré-définis pour les signaux

**► Ils permettent de détecter des événements particuliers sur les signaux** 

#### **Syntaxe**

*S* ′ *event* vrai seulement si un événement se produit sur S *S* ′*active* vrai seulement si une transaction se produit sur S *S* ′ *transaction* signal de type bit qui change d'état à chaque transaction sur S *S* ′ *last*\_*event* retourne le temps écoulé depuis le dernier évènement *S* ′ *last*\_*active* retourne le temps écoulé depuis la dernière transaction *S* ′ *last*\_*Value* retourne la dernière valeur du signal avant le dernier évènement *S* ′ *stable*(*T*) vrai si le signal est n'a eu d'évènements (stable) durant le temps T *S* ′*quiet*(*T*) vrai si le signal est n'a eu de transaction (tranquille) durant le temps T

 $\Box$ 

**KID KINK VEX KEX NE YORCH** 

### <span id="page-17-0"></span>Plan

### 1 [Complément du langage](#page-0-0)

#### 2 [Bancs de test](#page-17-0)

- [Clauses d'attente](#page-21-0)
- [Notion du temps](#page-28-0)
- [Observation et évaluation des réponses : assertions](#page-34-0)
- **[Manipulation des fichiers](#page-36-0)**

# Vérification des circuits numériques

### Concepts de base

- **► La vérification est un processus par lequel on vérifie qu'un design rencontre bien ses** spécifications.
- ➥ Pour les circuits les plus simples, la vérification complète d'un circuit est un problème très difficile.
	- $\triangleright$  Vérifier toutes les séquences de valeurs possibles pour les entrées ???
- $\blacktriangleright$  La vérification d'un circuit se repose sur la maîtrise des trois principes suivants :
	- ❶ La compréhension de la spécification
	- ❷ Le contrôle des entrées et de signaux internes du circuit à vérifier
	- ❸ L'observation des sorties, des signaux internes et de l'état du circuit à vérifier.

a-c

 $2990$ 

 $\equiv$ 

# Vérification des circuits numériques

### Concepts de base

- ➥ La vérification d'un circuit peut être réalisé en VHDL
- $\rightarrow$  Un banc de test (test bench) est un module ou un programme qui permet de :
	- **Example 1** Appliquer des vecteurs de test ou **stimuli** au circuit à vérifier (UUT : Unit Under TEST)
	- **EX** Observer et vérifier sa sortie dans le but de vérifier que le circuit rencontre ses spécifications : les réponses du circuit à un stimuli sont identiques aux réponses attendues
- ➥ L'écriture d'un banc d'essai en VHDL n'est pas restreinte par les mêmes contraintes que lors de la description d'un circuit

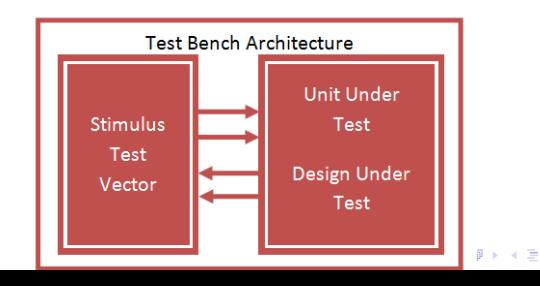

# Vérification des circuits numériques

### Écriture d'un banc de test

➥ Un banc d'essai doit effectuer les tâches suivantes :

- ❶ Instancier le circuit à vérifier ;
- ❷ Générer des vecteurs de test et les appliquer aux ports d'entrée du circuit ;
- ❸ [optionnel mais utile] : Générer automatiquement des réponses attendues aux vecteurs de test
- ❹ [optionnel mais utile] : Comparer les réponses du circuit aux celles attendues, et indiquer toute différence entre les deux par une condition d'erreur
- ❺ [optionnel mais utile] : lire des vecteurs de test et des réponses attendues d'un fichier, et enregistrer les réponses du circuit ainsi que les résultats de la vérification dans un autre fichier.

K ロ ▶ K @ ▶ K 할 X X 할 X | 할 X 10 Q Q Q

#### [Bancs de test](#page-17-0)

<span id="page-21-0"></span>[Clauses d'attente](#page-21-0)

### Plan

### 1 [Complément du langage](#page-0-0)

■ [Les types](#page-2-0)

 $\blacksquare$  [Fonctions de conversion](#page-10-0)

 $\blacksquare$  [Attributs](#page-12-0)

#### 2 [Bancs de test](#page-17-0)

#### ■ [Clauses d'attente](#page-21-0)

- [Notion du temps](#page-28-0)
- [Observation et évaluation des réponses : assertions](#page-34-0)
- **[Manipulation des fichiers](#page-36-0)**

**KORKARYKERKE POLO** 

#### [Bancs de test](#page-17-0)

[Clauses d'attente](#page-21-0)

# Clauses d'attente

#### Clause wait

- ➥ L'instruction wait permet d'attendre
	- ❶ Qu'un des signaux d'une liste soit modifié
	- ❷ Qu'une condition soit vérifiée
	- ❸ Qu'un certain temps se soit écoulé
- $\rightarrow$  Le premier évènement qui arrive termine l'instruction wait

### ➥ Syntaxe

```
[label:] wait [on sensitivity_list]
        [until condition]
        [for time expression];
```
#### Avec

```
sensitivity list = signal1, signal2, ...
time_expression = une valeur de temps, de type time;
```
**KORK ERKERY ADAMS** 

[Bancs de test](#page-17-0)

[Clauses d'attente](#page-21-0)

# Clauses d'attente

### Type time  $\rightarrow$  time est un type physique Z Caractérisé par son unité de base, l'intervalle de ses valeurs et ses éventuelles sous-unités **type time is range**  $-(2**63-1)$  **to**  $(2**63+1)$ ; **units** fs; -- unité de base  $ps = 1000 fs;$ ns = 1000 ps;  $us = 1000$  ns:  $ms = 1000 us;$  $sec = 1000$  ms;  $min = 60 sec;$  $hr = 60$  min: **end units**;

[Bancs de test](#page-17-0)

[Clauses d'attente](#page-21-0)

### Clauses d'attente

#### Utilisation de wait

**constant** CLK\_PERIOD: **time** := 10 ns; -- constante de type time

```
wait; -- attente infinie
wait for 10 ns; -- attente de 10 ns
wait for CLK PERIOD: -- attente de 10 ns
wait on SignalA; -- attente que SignalA change de valeur
wait on SignalA until SignalA='1'; -- attente que SignalA = '1'
wait on SignalA for 100 ns; -- SignalA = '1' au maximum 100 ns
wait until rising_Edge(clk); -- attente d'un flanc montant de clk
```
#### Avertissement

Séparer la valeur et l'unité par un espace

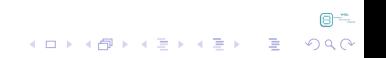

[Bancs de test](#page-17-0)

[Clauses d'attente](#page-21-0)

# Clauses d'attente

### wait : génération des signaux

- **►** Les signaux d'entrée de l'entité à tester doivent être forcés par le testeur.
- $\rightarrow$  L'utilisation de l'instruction wait est cruciale.
- Autre possibilité : clause after.

```
process
begin
         c \leq 0';
         wait for 10ns;
         c \leq 1';
         wait for 10ns;
         c == '0';wait for 40ns;
         c \leq 11;
         wait;
end process;
```
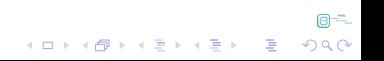

A-C

**KORKARYKERKER POLO** 

[Bancs de test](#page-17-0)

[Clauses d'attente](#page-21-0)

### Clauses d'attente

### wait : génération du signal horloge

➥ Pour un système synchrone, un processus du testeur est responsable de générer une horloge **constant** CLK\_PERIOD: **time**:=40 ns; **signal** clk: **std\_logic**; ... **clk\_process**: **process begin**  $clk \leq 10$ ';

```
wait for CLK_PERIOD/2;
         {\rm cl}k <='1':
         wait for CLK_PERIOD/2;
end process;
```
A-C

**KORKARYKERKER POLO** 

[Bancs de test](#page-17-0)

[Clauses d'attente](#page-21-0)

# Clauses d'attente

#### wait : génération du reset

➥ Pour un système synchrone, un processus du testeur doit être responsable de générer un reset.

Z Pour éviter que les bascules ne se trouvent dans l'état indéfini 'U'.

```
► Génération d'un reset asynchrone
  constant CLK_P:time:=40 ns;
   ...
  reset_process: process
  begin
           nreset<='0';
           wait for CLK_P/4;
           nreset<='1';
           wait;
  end process;
                                    ➥ Génération d'un reset synchrone
                                       constant CLK_P:time:=40 ns;
                                        ...
                                       reset_process: process
                                       begin
                                                nreset<='0';
                                                wait for CLK_P;
                                                nreset<='1';
                                                wait;
                                       end process;
```
K ロ ▶ K @ ▶ K 할 X X 할 X | 할 X 10 Q Q Q

#### [Bancs de test](#page-17-0)

<span id="page-28-0"></span>[Notion du temps](#page-28-0)

### Plan

### 1 [Complément du langage](#page-0-0)

- [Les types](#page-2-0)
- $\blacksquare$  [Fonctions de conversion](#page-10-0)
- $\blacksquare$  [Attributs](#page-12-0)

#### 2 [Bancs de test](#page-17-0)

- [Clauses d'attente](#page-21-0)
- [Notion du temps](#page-28-0)
- [Observation et évaluation des réponses : assertions](#page-34-0)
- **[Manipulation des fichiers](#page-36-0)**

 $2Q$ 

 $\Rightarrow$ 

イロトメタトメモトメモト

[Bancs de test](#page-17-0)

 $\Box$ [Notion du temps](#page-28-0)

# Notion du temps

### La clause after

- **►** Le VHDL définit la notion de temps
- **► Possibilité de modéliser le comportement réel des portes logiques** 
	- Retard sur la mise à jour des sorties
	- $\mathbb{R}$  Retard sur les fils
- ➥ La clause after permet de simuler l'écoulement du temps
	- $\mathbb{R}$  Elle est intégrée dans la notion de signal
	- $\mathbb{R}$  Syntaxe

```
signal_name <= expression after delay;
```
 $\mathbb{R}$  Exemple

```
B <= A after 10 ns;
```
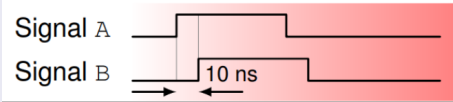

a-a

K ロ ▶ K @ ▶ K 할 ▶ K 할 ▶ . 할 | K 9 Q @

[Bancs de test](#page-17-0)

[Notion du temps](#page-28-0)

# Notion du temps

### Délais inertial et transport

- **►** Le VHDL définit la notion de temps
- ➥ Possibilité de modéliser le comportement réel des portes logiques
	- **Retard sur la mise à jour des sorties**
	- **Executed** sur les fils
- ➥ La clause after permet de simuler l'écoulement du temps

**KORKARYKERKE POLO** 

[Bancs de test](#page-17-0)

 $\Box$ [Notion du temps](#page-28-0)

# Vérification des circuits numériques

### Afficher un message sur la console

- ➥ Il existe deux types de délai
	- ❶ Inertiel (par défaut) : les impulsions d'une durée inférieure au délai indiqué sont supprimées du signal affecté

```
S <= inertial A after 10 ns; -- Explicite
```

```
S <= A after 10 ns; -- Par défaut
```
- ❷ Transport : retard pur
	- S <= **transport** A **after** 10 ns;

A-C

K ロ ▶ K @ ▶ K 할 X X 할 X | 할 X 10 Q Q Q

[Bancs de test](#page-17-0)

[Notion du temps](#page-28-0)

# Vérification des circuits numériques

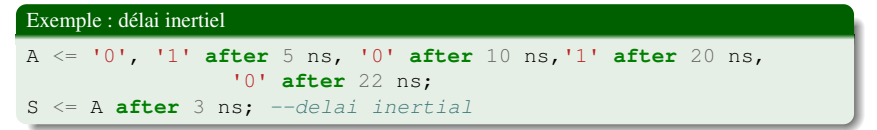

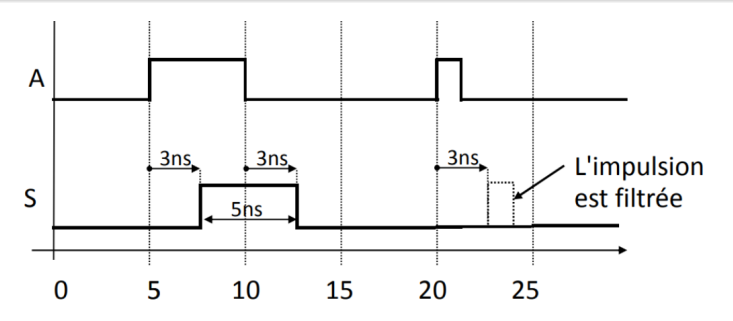

A-C

K ロ ▶ K @ ▶ K 할 X X 할 X | 할 X 10 Q Q Q

[Bancs de test](#page-17-0)

[Notion du temps](#page-28-0)

# Vérification des circuits numériques

### Exemple : délai transport

```
A <= '0', '1' after 5 ns, '0' after 10 ns,'1' after 20 ns,
                '0' after 22 ns;
S <= transport A after 3 ns;
```
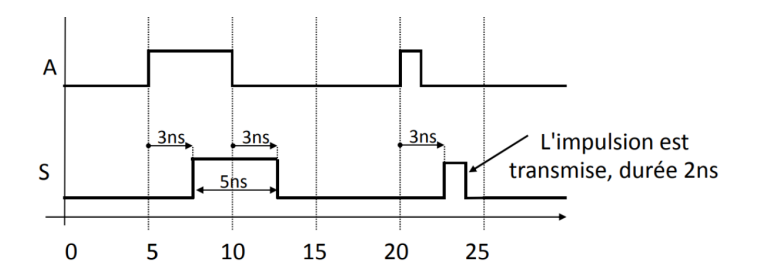

K ロ ▶ K @ ▶ K 할 X X 할 X | 할 X 10 Q Q Q

#### [Bancs de test](#page-17-0)

<span id="page-34-0"></span>[Observation et évaluation des réponses : assertions](#page-34-0)

### Plan

#### 1 [Complément du langage](#page-0-0)

- [Les types](#page-2-0)
- $\blacksquare$  [Fonctions de conversion](#page-10-0)
- $\blacksquare$  [Attributs](#page-12-0)

#### 2 [Bancs de test](#page-17-0)

- [Clauses d'attente](#page-21-0)
- [Notion du temps](#page-28-0)
- [Observation et évaluation des réponses : assertions](#page-34-0)
- **[Manipulation des fichiers](#page-36-0)**

[Bancs de test](#page-17-0)

[Observation et évaluation des réponses : assertions](#page-34-0)

# Vérification des circuits numériques

### Les assertions

➥ L'instruction assert est utilisée dans les simulations et les bancs de test pour :

- $\bullet$  Observer les valeurs renvoyées par l'UUT
- Z Comparer les valeurs renvoyées par l'UUT contre les valeurs attendues
- ➥ Elle teste la valeur d'une condition booléenne et affiche le message spécifié si la condition est fausse
- $\rightarrow$  Syntaxe

```
assert condition [report message string]
                         [severity severity_level];
```
 $\rightarrow$  Les niveaux de gravité sont utilisés comme suit :

- $\sqrt{2}$  note est utilisé pour afficher des informations lors de la simulation
- **EX** warning est utilisé dans des situations dans lesquelles la simulation peut être poursuivie, mais les résultats peuvent être imprévisibles
- $\bullet$  error est utilisé lorsque la violation d'assertion représente une erreur qui détermine un comportement incorrect du modèle ; la simulation sera arrêtée
- $\blacktriangleright$  failure : est utilisé lorsque la violation d'assertion représente une erreur fatale, telle que la division par zéro ou adressage d'un tableau avec un index qui dépasse la plage autorisée. La simulation sera arrêté

 $4$  ロ )  $4$   $\overline{B}$  )  $4$   $\overline{B}$  )  $4$   $\overline{B}$  )  $4$  $\equiv$  $299$ 

K ロ ▶ K @ ▶ K 할 X X 할 X | 할 X 10 Q Q Q

#### [Bancs de test](#page-17-0)

<span id="page-36-0"></span>[Manipulation des fichiers](#page-36-0)

### Plan

#### 1 [Complément du langage](#page-0-0)

- [Les types](#page-2-0)
- $\blacksquare$  [Fonctions de conversion](#page-10-0)
- $\blacksquare$  [Attributs](#page-12-0)

#### 2 [Bancs de test](#page-17-0)

- [Clauses d'attente](#page-21-0)
- [Notion du temps](#page-28-0)
- [Observation et évaluation des réponses : assertions](#page-34-0)
- **[Manipulation des fichiers](#page-36-0)**

a-c

[Bancs de test](#page-17-0)

 $L_{\text{Manipulation}}$  des fichiers

# Manipulation des fichiers

### Écriture d'un banc de test

- ➥ Pour la vérification, les fichiers sont utiles pour :
	- $\mathbb{R}$  Récupérer des données de type stimuli
	- $\mathbb{R}$  Récupérer des données de référence
	- $\mathbb{R}$  Fournir les résultats observés
	- $\sqrt{\mathbf{r} \cdot \mathbf{r}}$  Fournir un rapport de simulation
- $\rightarrow$  Pour les descriptions de spécifications
	- Z Lecture de données (ex : fichier de programmation d'une mémoire)
- ➥ Le paquetage TEXTIO offre
	- **Ex** Le type FILE
	- Z Les fonctions nécessaires à l'accès aux fichiers

a-c

**KORKARYKERKE POLO** 

[Bancs de test](#page-17-0)

 $L_{\text{M\textsubscript{an}}}$ [Manipulation des fichiers](#page-36-0)

# Manipulation des fichiers

### Écriture d'un banc de test

- ➥ Le type FILE représente de l'information stockée dans un fichier externe
- ➥ Déclaration d'un objet

```
FILE nom_fichier : type_fichier;
```
**► Le type de contenu du fichier doit être défini** 

**TYPE** Type\_Fichier **IS FILE OF** Quelque\_Chose;

➥ Le paquetage TEXTIO définit le type suivant :

```
TYPE text IS FILE OF string;
```
[Bancs de test](#page-17-0)

 $L$ [Manipulation des fichiers](#page-36-0)

# Manipulation des fichiers

### Écriture d'un banc de test

```
► La gestion des fichiers s'effectue au travers du paquetage TEXTIO
```
- $\sqrt{\epsilon}$  Facilite la manipulation des fichiers
- $\triangleright$  Définit les types et procédures nécessaires
- **Est inclus dans la bibliothèque standard**
- **Est recommandé pour manipuler les fichiers**
- $\mathbb{R}$  Est portable

```
\rightarrow Les types suivants sont prédéfinis dans TEXTIO
```

```
type LINE is access string;
type TEXT is file of string;
type SIDE is (right,left);
subtype WIDTH is natural;
type file_type is file of elem_type;
type file open kind is (read mode, write mode, append mode);
type file_open_status is (open_ok,status_error,name_error
                                         , mode error);
```
 $2990$ 

イロト 不優 トイヨト イヨト 一重

[Bancs de test](#page-17-0)

 $L_{\text{Manipulation}}$  des fichiers

# Manipulation des fichiers

### Ouverture d'un fichier

```
\rightarrow Les fichiers sont automatiquement
   Ex Ouverts en début de simulation
   \mathbb{R} Fermés en fin de simulation
➥ Exemple
  architecture ... is
   -- Déclaration d'un fichier en lecture
  file fr: TEXT open READ_MODE is "Nom_Du_Fichier1.txt";
   -- Déclaration d'un fichier en lecture/écriture
  file fw: TEXT open WRITE_MODE is "Nom_Du_Fichier2.txt";
  process
  begin
   ...
   -- Les fichiers peuvent être directement accédés
   ...
  end process;
  end architecture;
```
ے د

**KORKARYKERKE POLO** 

[Bancs de test](#page-17-0)

 $L$ [Manipulation des fichiers](#page-36-0)

### Manipulation des fichiers

#### Ouverture explicite d'un fichier

**► Il est possible de contrôler l'ouverture/fermeture des fichiers** 

- **EXECUTE:** Permet plus de flexibilité
- Z La déclaration d'un fichier définit implicitement deux procédures

**procedure** file\_open(**file** f:file\_type; extern\_name:**in string**; open\_kind: **in file\_open\_kind**:= read\_mode); **procedure** file\_close(**file** f: file\_type); **type file open kind is** (read mode, write mode, append mode);

 $2990$ 

イロトス 伊 トスラトスラト・ラー

[Bancs de test](#page-17-0)

 $\Box$ [Manipulation des fichiers](#page-36-0)

# Manipulation des fichiers

#### Ouverture explicite d'un fichier

```
architecture ... is
-- Déclaration d'un type de fichier
type file_real is file of real;
-- Déclaration d'un fichier en lecture
file fr: file real:
-- Déclaration d'un fichier en lecture/écriture
file fw: TEXT;
process
begin
FILE_OPEN(fr, "Nom_du_Fichier1.txt", READ_MODE);
FILE OPEN(fw, "Nom du Fichier2.txt", WRITE MODE);
...
-- Les fichiers peuvent être accédés
...
FILE CLOSE(fr);
FILE CLOSE(fw);
end process;
end architecture;
```
**KORKARYKERKER POLO** 

[Bancs de test](#page-17-0)

 $L$ [Manipulation des fichiers](#page-36-0)

# Manipulation des fichiers

### Accès aux fichiers : lecture

#### ➥ Accès en lecture

**EX** Lecture d'une ligne dans un fichier

**procedure** readline(**file** f: TEXT; L: **out** LINE);

 $\mathbb{R}$  Détection de la fin de fichier

```
function endfile(file f: file_type) return boolean;
```
**EX** Lecture d'une valeur depuis une ligne

**procedure** read(line l: LINE; value: **out** elem\_type);

**EX** Lecture d'une valeur depuis une ligne, avec statut

```
procedure read(line l: LINE; value: out elem_type; good: out boo
-- elem type peut être : bit, bit vector, boolean, character,
```
n m

**KORKARYKERKE POLO** 

[Bancs de test](#page-17-0)

 $\Box$ [Manipulation des fichiers](#page-36-0)

### Manipulation des fichiers : écriture

### Accès aux fichiers

#### ➥ Accès en écriture

**Exerciture d'une ligne dans un fichier** 

```
procedure writeline(file f: TEXT; L: inout LINE);
```
 $\vec{E}$  Écriture d'une valeur dans une ligne

```
procedure write(line l: inout LINE; value: in elem_type;
justified: in SIDE := right;field: in WIDTH :=0);
-- elem type peut être:
bit,bit_vector,boolean,character,integer,real,string,time
-- justified peut être: RIGHT ou LEFT
-- field définit un nombre minimum de colonnes
```
**KORKARYKERKE POLO** 

[Bancs de test](#page-17-0)

 $\Box$ [Manipulation des fichiers](#page-36-0)

# Manipulation des fichiers

#### Fichiers prédéfinis : entrées/sorties

➥ Deux fichiers sont prédéfinis pour accéder au flux d'entrée et à celui de sortie

```
file input : TEXT open read_mode is "STD_INPUT";
file output : TEXT open write_mode is "STD_OUTPUT";
```
- Ils permettent
	- **EX** D'intéragir avec la simulation via le terminal de QuestaSim
	- $\blacktriangleright$  D'intéragir avec la simulation via le terminal de l'OS, en lançant la simulation en ligne de commande
	- $\bullet$  D'échanger des données avec une application qui aurait lancé la simulation

 $\mathbb{R}^+$ 

KO KK@ KK EXK EXK EX YOUR

[Bancs de test](#page-17-0)

<span id="page-46-0"></span> $\Box$ [Manipulation des fichiers](#page-36-0)

#### MERCI POUR VOTRE ATTENTION

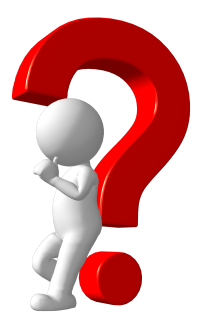

Questions ?